## vi editor having issues while logged in via ezeelogin

57 admin March 12, 2018 [Common Errors & Troubleshooting](https://www.ezeelogin.com/kb/category/common-errors-troubleshooting/4/) 12272

## vi editor does not work as it should when editing files via ezeelogin

 Try changing the terminal emulation to auto or vt102 and let us know if it solves the problem.

 [https://www.ezeelogin.com/user\\_manual/Preferences.html](https://www.ezeelogin.com/user_manual/Preferences.html) 

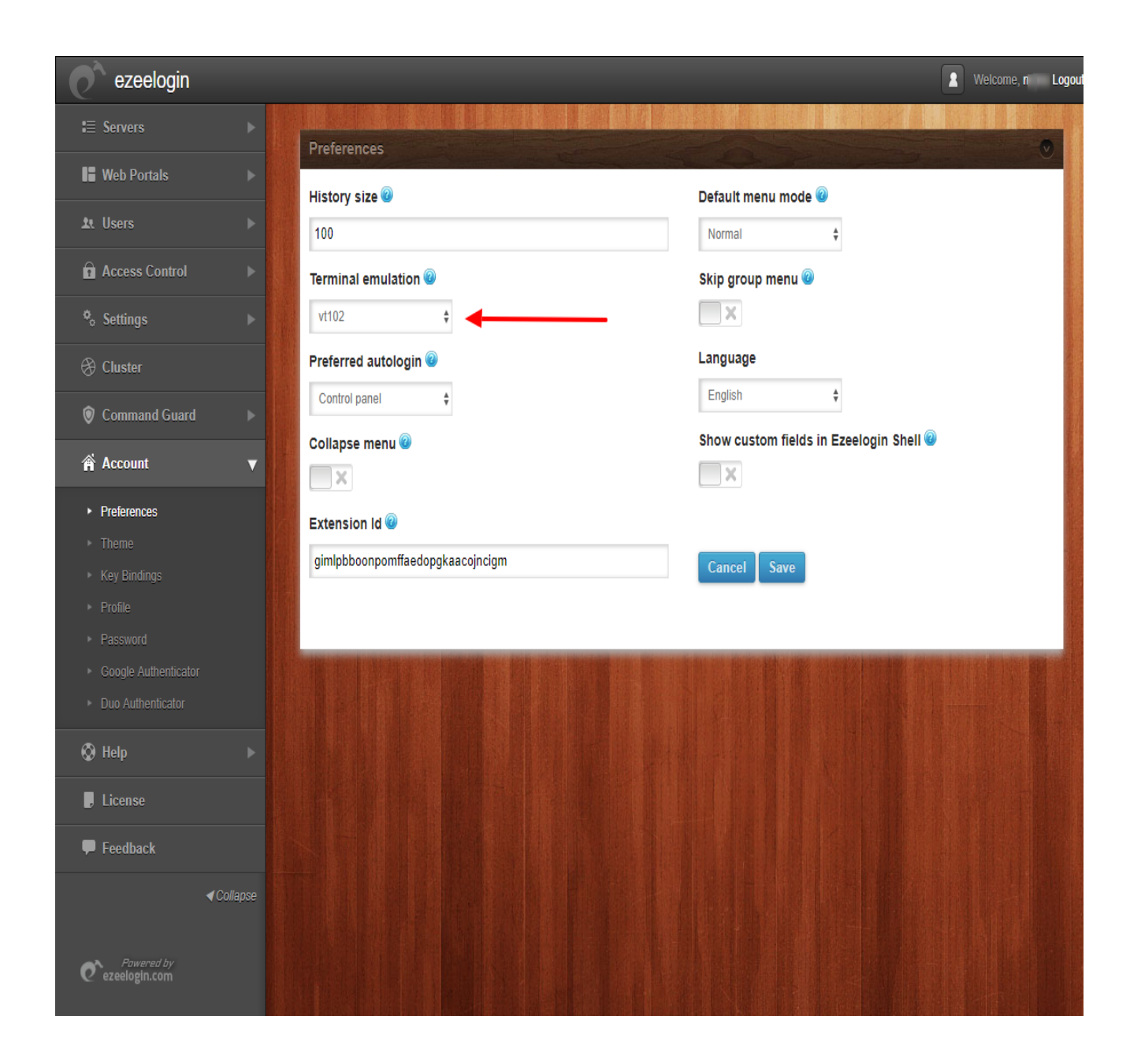

Online URL:

<https://www.ezeelogin.com/kb/article/vi-editor-having-issues-while-logged-in-via-ezeelogin-57.html>